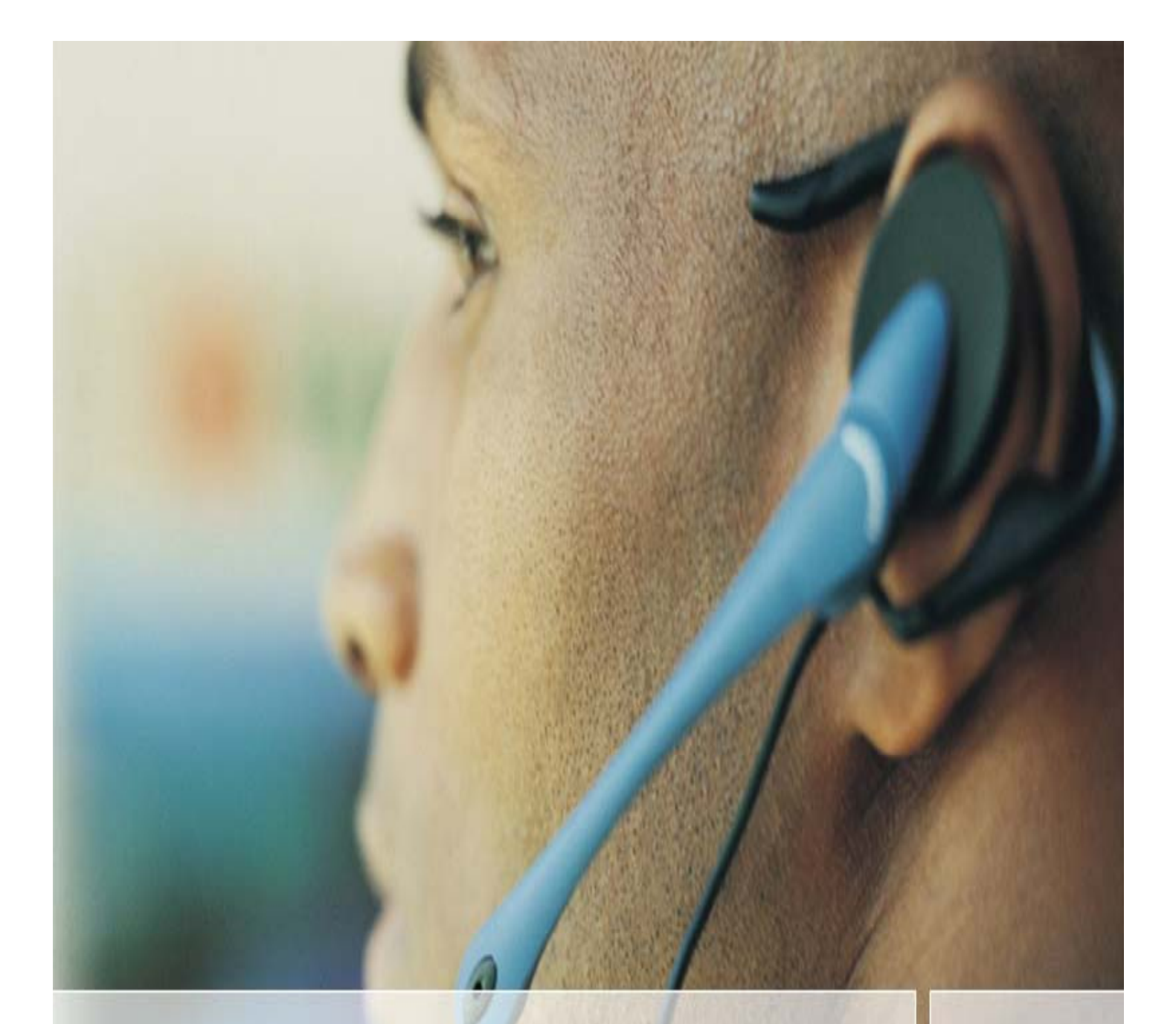

# **Wellness Home Wellness Network ABC WebCast/Call ABC**

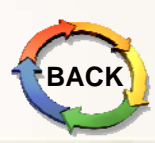

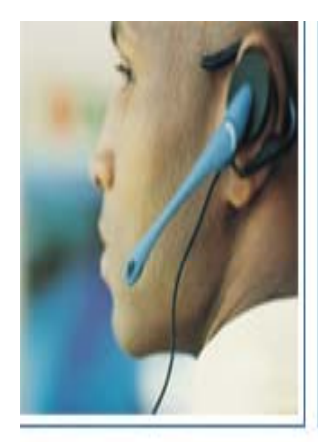

#### **Hosting a WELLNESS NETWORK Web Cast with WebEx:**

Thank you for volunteering to be a part of the wonderful online support network! The more people involved, the better for everyone following the Wellness Trak!

There are 2 things you need to know:

- 1. How to Operate WebEx as the host of an ABC Call; and
- 2. What to say & do as the host of an ABC Call

So lets get started! Its pretty simple  $\sim$  after your first couple of calls, you will have the operation under control! Just follow these instructions, and the scripts for each call. Duplication is key – we will all inject variety with our different styles and personalities, so the best thing is to follow the script, so that the system is duplicatable, regardless of who is hosting the calls each day.

#### **1. How to operate WebEx as the host of an ABC Call ... How to operate WebEx as the host of an ABC Call ...**

Simply follow these steps!

- 1. Get ready to start the call 10 mins before the scheduled start time (for your first couple of calls, you might like to make that 15mins, until you get the hang of it).
- 2. Make sure your Web Camera is attached to your PC / laptop before you begin, but do not open any programs using the Web Camera. Just have it plugged in, and the WebCam in position (you can adjust its settings within the WebEx window).
- 3. Launch the WebEx site from www.thewellnessnetwork.com
	- a. From the home page click on **ON-STAR Schedule**

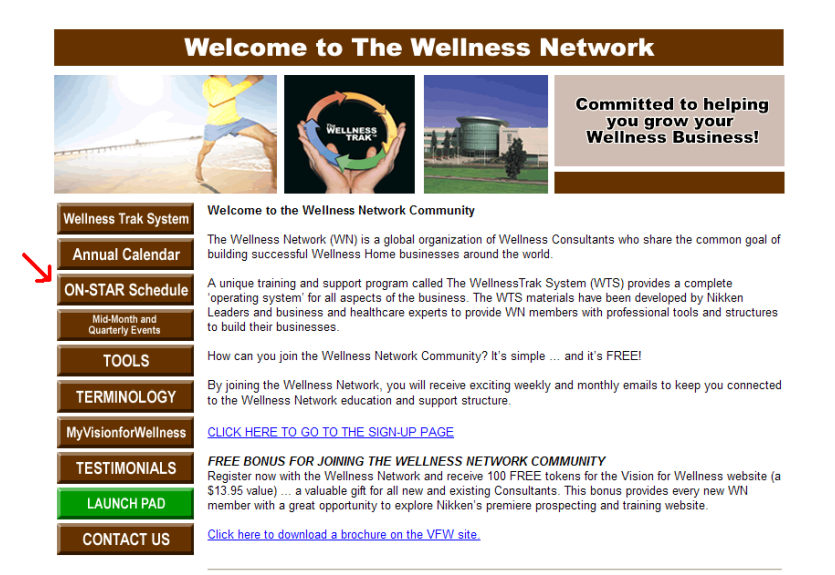

Copyright | Privacy | Disclaimer | Inquires | Terms of Use

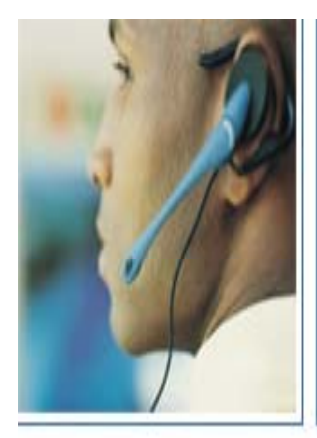

b. Click on "**Click Here to Enter the Wellness Network Web Meeting Room**"

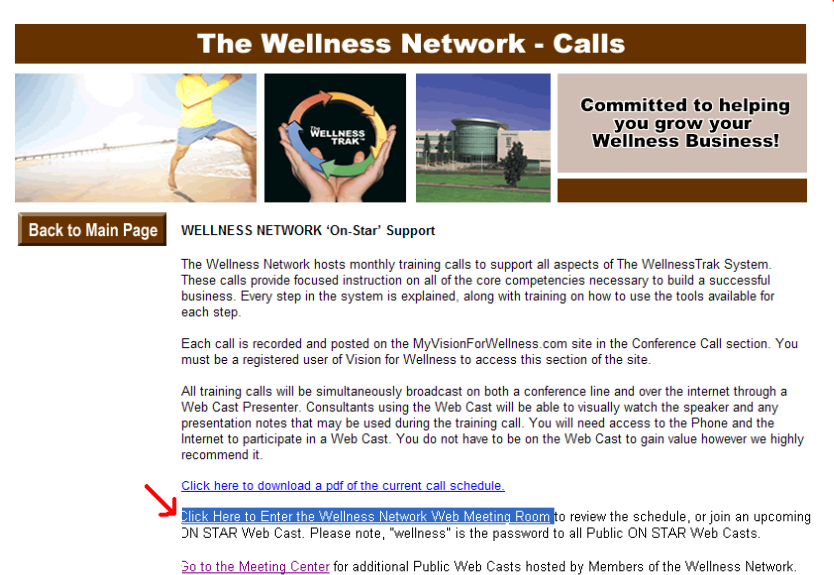

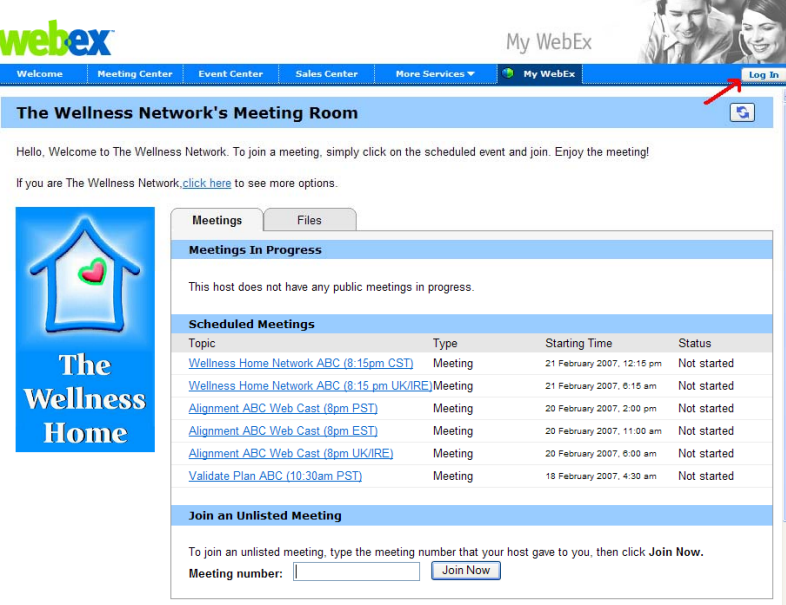

#### c. On the menu bar in the top right corner, click on the **Log In** button

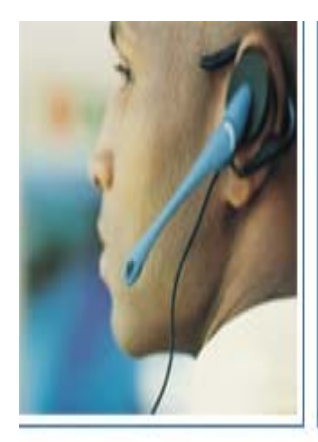

d. Type in username **thewellnessnetwork** (if not already there), password **(***?????***)** and click on and click **Log In** *(contact IDS at info@idssolutions ca to obtain password) (contact IDS at info@idssolutions.ca to obtain*

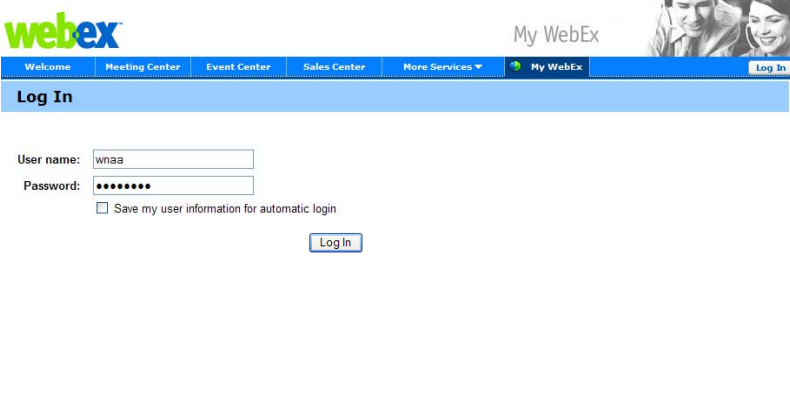

PUNTRED Copyright © 2007

e. Click on **Meeting Centre** in the top menu bar

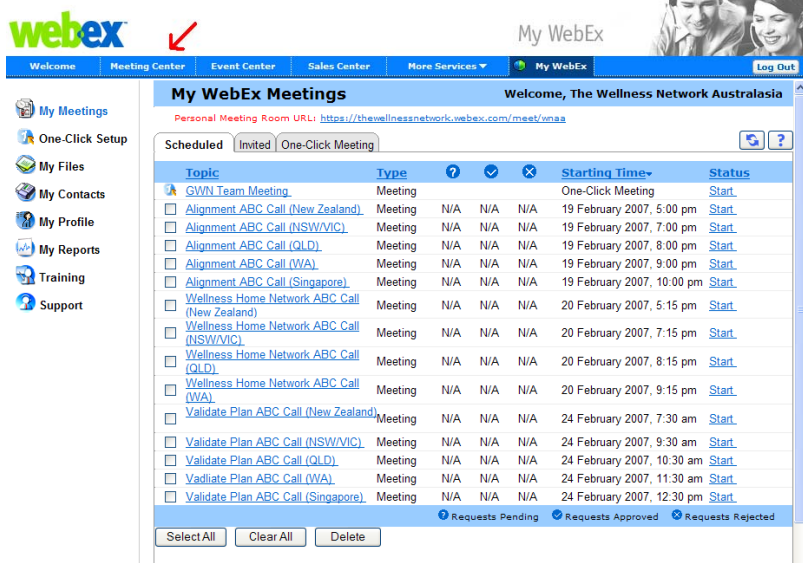

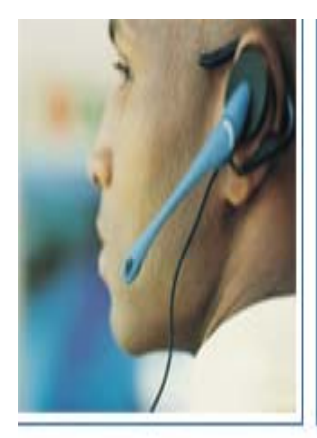

f. The WebEx calls scheduled for today will be listed on the screen. They will of course vary depending on which day it is, and which call you are hosting. Simply click on the **Topic Name** of the call you want to host.

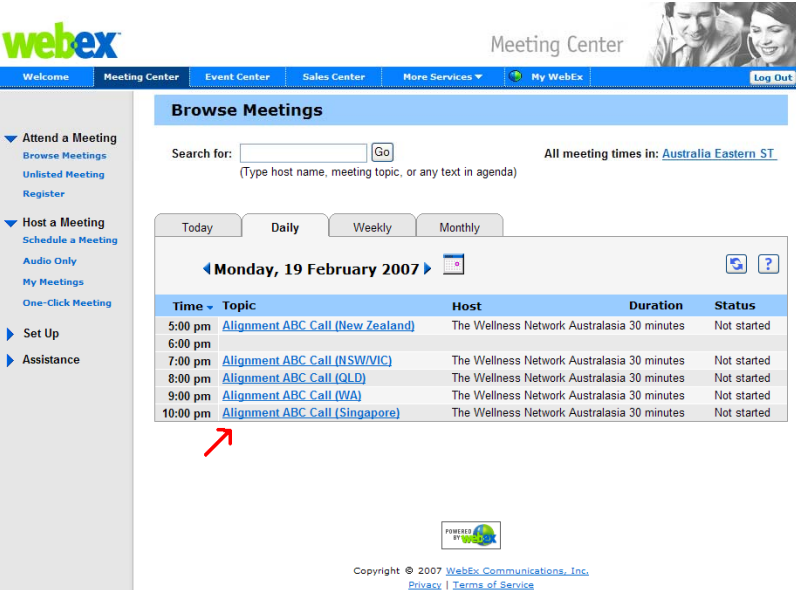

g. All of the Call details will be shown on the following screen. Just click on the **Start Now button.** 

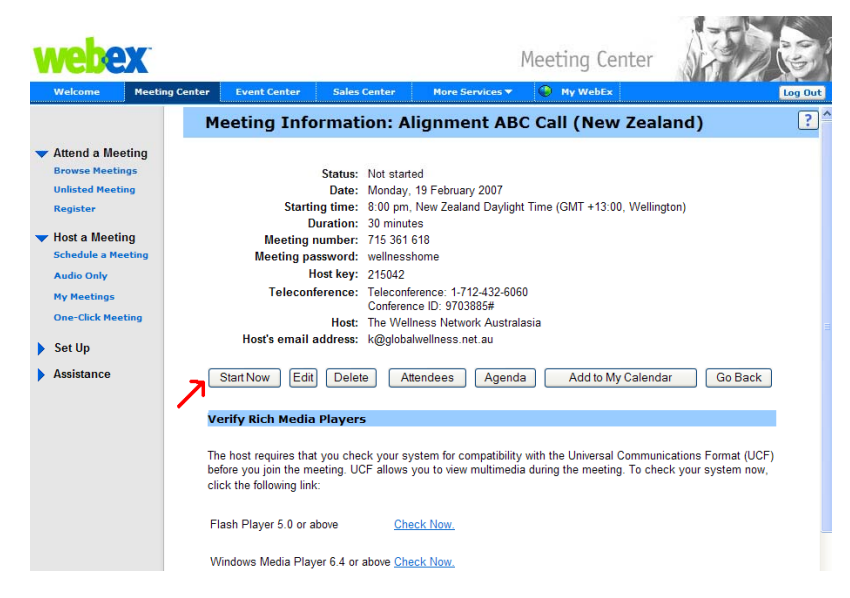

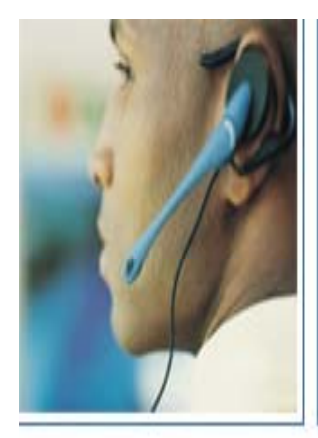

h. This will startup the WebEx session. You will now see the familiar WebEx web conferencing screen. There are a few things to do now before you start the call.

> i. Click on the **OK** button in the popup window that details the phone number to call for the conference call.

ii. Click on the Video button at the top of the right hand column to open the Video Window. Your WebCam light will go on, and you will then be able to see yourself in the Video Window – you can now test the room lighting and angle of your camera. Make sure your face is centred and light enough to see clearly. NOTE: click on **Options** under **Video**, be sure to set your Frames Rate Speed to 15. Click save/apply – this will help your camera work better.

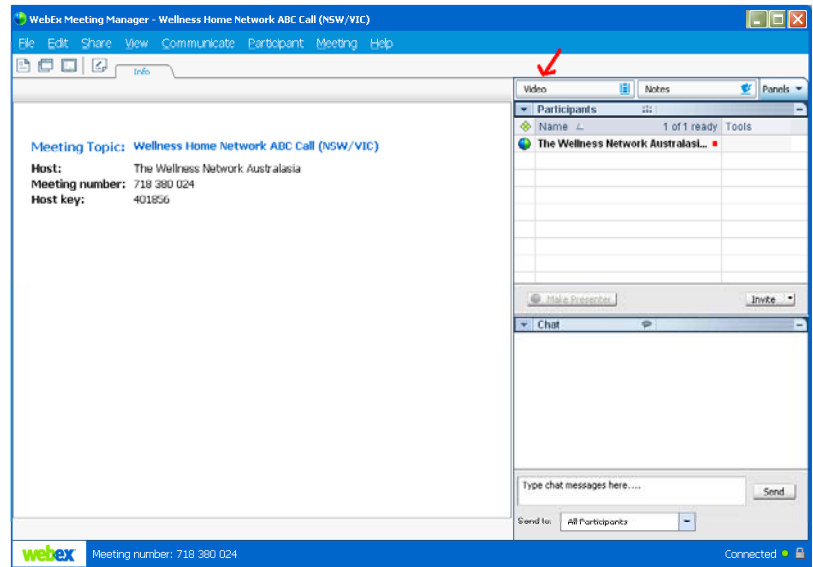

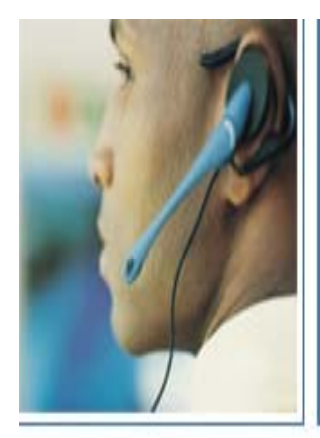

iii. Upload the presentation you are using for the call from your computer. Click on **the first icon in the symbols menu bar** which will bring up your local file directory. Locate the presentation and click on **Open**. It will take a few seconds to load in the WebEx screen.

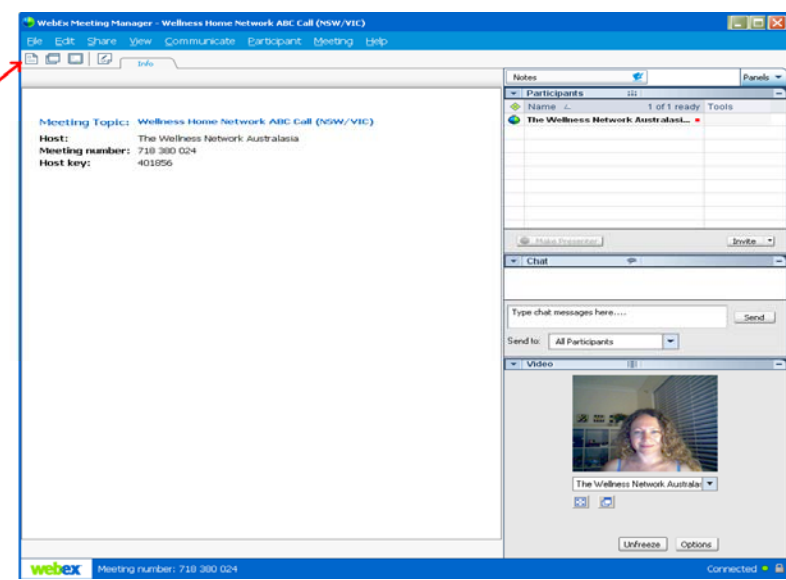

iv. In the right hand panel, you will see the Participants Panel – you are The Wellness Network (Host), and the Chat window will be visible.

v. Dial up the phone number on a land line, best if you have a speaker phone.

Phone number for all calls is:

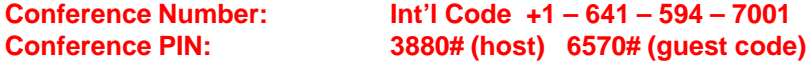

You want to login to the call as the host (moderator), in case you need to mute all callers on the line due to background noise.

vi. You are ready to start the call!

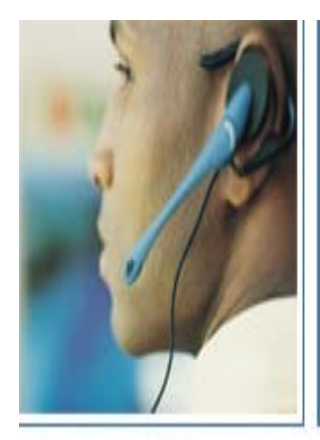

vii. To transition between slides as you progress through the presentation, simply click on the **Right Arrow** next to the Slide Number.

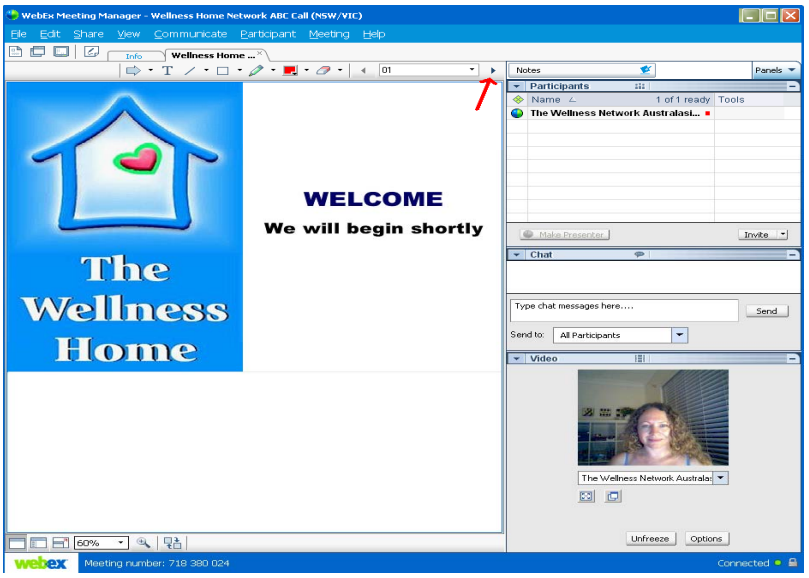

viii. To view which participants have a web camera hooked up, simply click on the drop down box under your picture in the video window. The participants with cameras are listed.

ix. Check first to make sure they are decent! Then select their name from the list and the camera will automatically flick to them. To bring the camera back to yourself as the host, click on The Wellness Network, which is you, in the list.

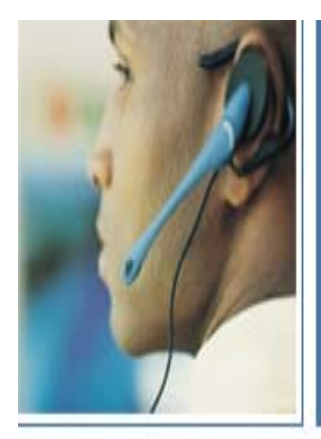

x. When you are ready to leave the meeting, simply click on **File** in the Main Menu and select **End Meeting**. A couple more windows will pop up, answer **Yes** and then **No**. You will return to the WebEx administration site and the call you just ended will no longer be listed in the call schedule.

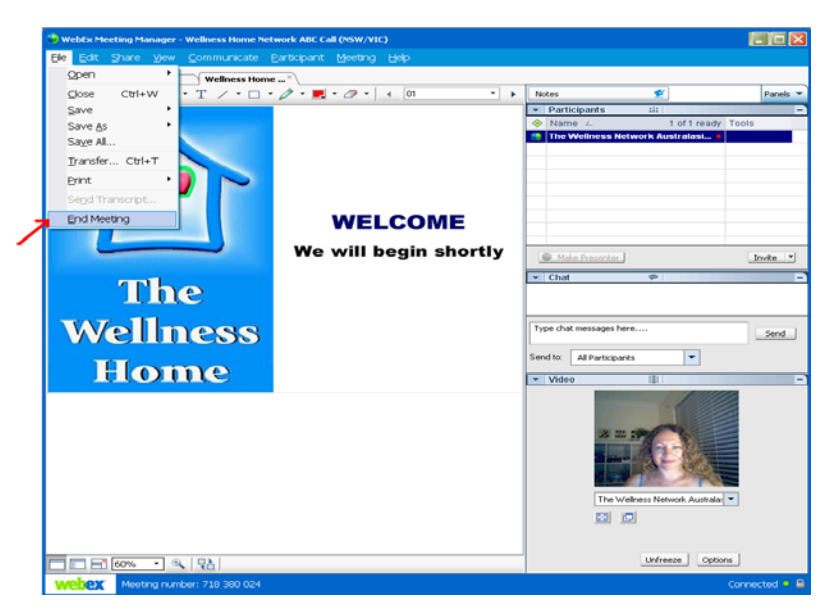

#### **2. What to say & do as the host of an ABC Call …**

- 1. The most important thing is to be ready to start the call on time, and stick to the allotted time frame for the call.
- 2. For the Tuesday/Wednesday/Thursday Nikken Wellness Home Briefing ABC call, if you stick to the script (see Sample Script) for each slide, you can complete the call in 10 mins. The calls always start 1 to 2 mins late as you wait for people who are in the WebEx to dial up the phone line, and vice versa. That leaves a couple of minutes at the end for any questions.
- 3. Be conscious not to move around too much while on the call, as it is distracting to those people watching you.
- 4. Check with each consultant as they come on to the phone call if they have guests with them viewing the call and presentation. But be conscious that some people cannot chat easily, as they may be using skype to call in.
- 5. For people to mute their own lines, it is \*6 and \*6 again to unmute.
- 6. As the moderator, you can mute all lines, if you are getting any feedback or background noise during the call. To do this it is \*5, and to unmute at the end it is \*5 again.
- 7. Test your camera for where you need to look on your screen to appear as though you are looking into the camera for those people watching you. You can test this by freezing the frame – under your video there is a button called Freeze. Click on this, and it freezes the shot. Also good to use if you need to do something off camera, or while you are waiting for people to come on the call, you can freeze frame a picture, and then when participants join the WebEx, unfreeze so they can see a live person is there.

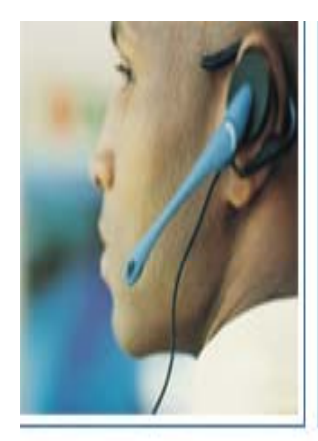

#### **For Guests to Connect:**

Call in number 1-641-594-7001 Guest Code 6570# Guest Joins Web Cast: On Star schedule at www.thewellnessnetwork.com/calls Web Cast Password: wellness

**Call Begins** - Preamble of welcoming callers as they join the call. (5 minutes)

#### *Sample Script*

#### *Slide 1*

Hello everyone, my name is ………. And I'm happy to be your host for this short Web Cast. Before we get started – I am going to place the call into conference call mode to ensure you all can hear very well without any background noise.

For those on the web cast, if you or your guests have any questions, please send me a question via the CHAT tool on the side panel of your screen – you can send it privately to me as the host, or send it to everyone on the call. I will take a moment at the end of the Web Cast to answer a few questions. So .... Let's get started...!

#### **Slide 2**

Right now, along this time zone, people are meeting together just like you may be, in someone's home to Discover Nikken, to Discover the importance of shifting their attention to Wellness by discovering the Nikken Wellness Home.

And at a set time, a senior consultant like myself comes into living rooms across Australia, New Zealand, Europe and North America to share their personal success story and experience to help you understand our partnership offering.

We do this to assist Nikken Consultants around the world help their friends and guests Discover Nikken and the value of what we're doing through the Wellness Home Business. And doing this helps us achieve OUR goal, which is to help people achieve balance in their lives through Nikken's fundamental life principles philosophy known as The Five Pillars of Health.

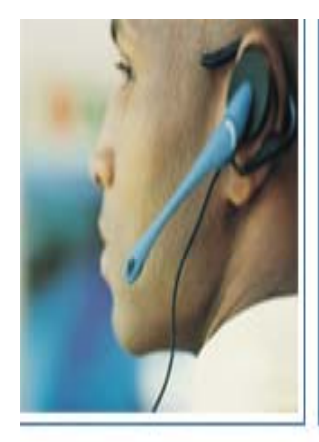

As you may have already discovered, the shift of lifestyle choices to wellness is becoming a worldwide priority. Industry experts such as Paul Zane Pilzar and Mike Flaherty have been shouting loudly for a while about the crisis in our current health care system around the world. They say we're heading towards the Perfect Storm due to the increased cost of health care and our inability to pay for those costs. We can no longer afford to do what we've been doing. Things must change, otherwise what they call a tsunami effect is going to have a huge impact on the health care industry. You may have already seen this happening to a certain degree in your area... in fact it's happening in health care systems in most countries around the world.

It's fast becoming a national crisis. It's critical therefore that we start making changes in the areas we can affect most readily. The emerging wellness industry is built on a new paradigm, one of prevention. It's about being proactive in our choices versus reactive. And the obvious solution is to begin where you can do this most easily - your home; through a Nikken Wellness Home.

And in these days of rapid change, wouldn't it also make sense to adopt a similar strategy for your economic life. And so we're finding that many more people today are attracted to our wellness community, people whose values resonate with the company's philosophy of obtaining & maintaining balance in life.

#### *Slide 3*

*\*\*\*This is where you tell your story (and interview\*\* 2-3 other hosts doing in-homes) on how you were introduced and what attracted you to not only live IT but share IT with the world by building a Nikken Wellness Business. (do not go long – this whole presentation HAS to be finished in less than 15 minutes)*

*\*\*especially if you see someone on the call with credibility, you could also ask them to share in a minute or so their story*

#### *Slide 4*

And that leads me to tonight's meeting. In being invited tonight to Discover Nikken you have also been invited to partner with us in helping us achieve what we consider is a goal worthy of your time and commitment. It's a goal that impacts our communities globally with improved health and wellbeing through the creation of a Million Wellness Homes by the year 2010.

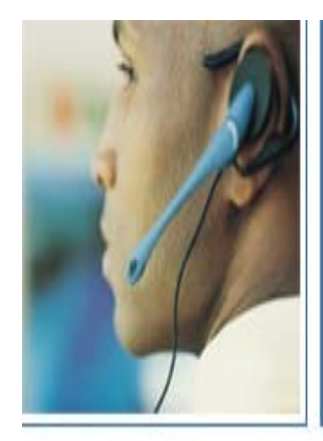

Not only will this goal have a tremendous impact on the health of those million households… but that effect will snowball into helping create a shift towards better health and wellness for millions more!

It's a big job, it's an exciting mission to be involved with, and we cannot do it alone… And that's why we're looking for like minded people – perhaps you? - to join us. People who share our vision, people who wish to become the difference makers, who are looking to serve a noble cause.

I can assure you the benefits of partnering with us and building your very own Nikken Wellness Business can be enormous not just financially but emotionally as well.

#### *Slide 5*

To help you evaluate our Partnership Offering we'd like you tonight to properly review the company, the industry of wellness and our core product - the Nikken Wellness Home. Get informed, get enough information to determine how this could fit into your life and at what level of participation.

However, that's not the end of it…. if you are looking to invest in your own business, you would also want to Evaluate our Business Plan to determine exactly what it would take for you to build a Nikken wellness business.

For example, the Franchise industry is a popular choice of business investment – not just because of the company, the industry it's in and the products it sells - but because people know they will be shown a Proven Operating System with a track record of success that has clearly been designed to support them in building successful, profitable businesses.

Well the same is true for Nikken. We have a professional, easy to understand business system already in place with proven success tracks to run on. It's virtually a turn key business and an entire community has been set up to support you. There's even an ongoing Coaching and Mentoring Plan to help you succeed - this web cast is just an example of how we all work together within a support structure that's been put in place to help everyone around the globe share the Vision of Nikken with ease, successfully.

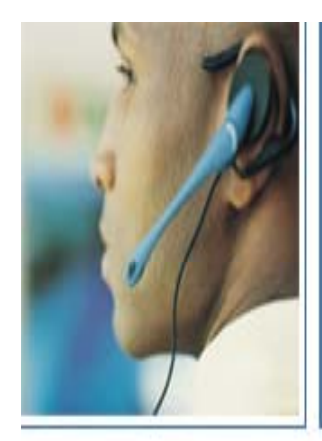

#### *Slide 5*

To help you evaluate our Partnership Offering we'd like you tonight to properly review the company, the industry of wellness and our core product - the Nikken Wellness Home. Get informed, get enough information to determine how this could fit into your life and at what level of participation.

However, that's not the end of it…. if you are looking to invest in your own business, you would also want to Evaluate our Business Plan to determine exactly what it would take for you to build a Nikken wellness business.

For example, the Franchise industry is a popular choice of business investment – not just because of the company, the industry it's in and the products it sells - but because people know they will be shown a Proven Operating System with a track record of success that has clearly been designed to support them in building successful, profitable businesses.

Well the same is true for Nikken. We have a professional, easy to understand business system already in place with proven success tracks to run on. It's virtually a turn key business and an entire community has been set up to support you. There's even an ongoing Coaching and Mentoring Plan to help you succeed - this web cast is just an example of how we all work together within a support structure that's been put in place to help everyone around the globe share the Vision of Nikken with ease, successfully.

#### *Click (to Slide 6)*

So, I highly recommend taking the next step to Validate the Plan – find out when the next Validate Plan meeting is scheduled in your area or meet with the person who invited you to tonight's Wellness Home Briefing. **If circumstances prevent you from looking at this as a business right now be sure to enquire about our preferred customer program and find out how you can save from 10 – 20% off retail pricing.**

And right now, after this call, if you're in someone's home and if you've not already done so – be sure to try our Wellness Home Products! They have changed *my* life and so many other people's that I can promise you, turning your Home into a Wellness Home will have a profound impact on you and enormously benefit your family and friends.

I thank you for taking the time and really hope you considering joining this incredible team.

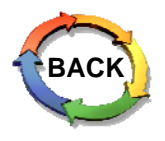

\*\*\*\*feel free to answer a question or two from the CHAT section, if any\*\*\*\*\*\*\*\*\*\*